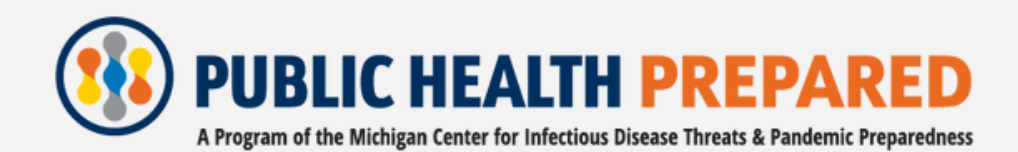

# **ACCESSIBILITY**

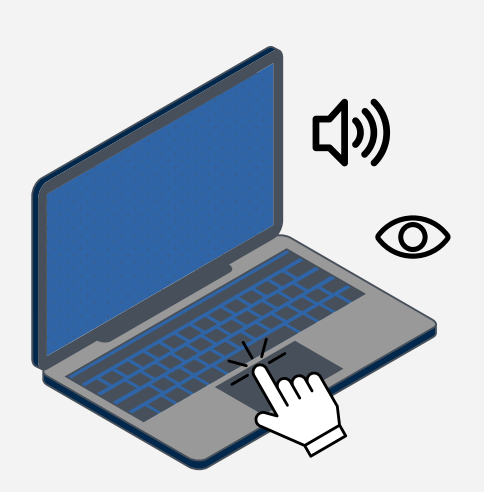

#### **Captions and Transcripts**

- Include captions for all videos containing sound
- Use the live transcript feature in virtual meetings
- Provide a transcript for audio recordings

#### **Descriptive Links**

- Avoid displaying the full URL
- Avoid hyperlinking the words "click here" or "here"
- Instead, provide a description of where the link will take you (for example: Visit the **PHP** [website](https://www.publichealthprepared.org/training/) for training information!)

# **Alternative (Alt) Text**

- B E S T P R A C T I C E S · Provide a text-based equivalent of an image; think about what the image is trying to convey
	- Keep it short and to the point
	- For graphs, flowcharts, or diagrams, provide a more detailed summary in an accompanying text document

# **Colors and Contrast**

- Avoid using only color to convey meaning; instead, use text size, weight, formatting, etc.
- Avoid certain color combinations. such as green, red, and black
- Use a color contrast checker to ensure text meets accessibility standards for readability

#### **Tables**

- Avoid splitting or merging cells
- Avoid blank cells
- Use headers for rows/columns  $\bullet$
- Provide a caption

# **ACCESSIBILITY** A D D I T I O N A L R E S O U R C E S

#### **Descriptive Links**

- Renaming [Hyperlinks](https://www.youtube.com/watch?v=GVjRW6ThRK0) in MS Word
- [Descriptive](https://www.youtube.com/watch?v=uzK73G52AKE) Links in Google
- **Create a [Descriptive](https://www.youtube.com/watch?v=G5cwNek0CiE) Text Link In** Gmail
- How do I edit and remove hyperlinks in the Rich Content Editor as an [instructor?](https://community.canvaslms.com/t5/Instructor-Guide/How-do-I-edit-and-remove-hyperlinks-in-the-Rich-Content-Editor/ta-p/734)

# **Alternative (Alt) Text**

- Penn State Image [Accessibility](https://accessibility.psu.edu/images/) **Website**
- Poet [Training](https://poet.diagramcenter.org/how.html) Tool
- Guide to [Adding](https://docs.google.com/presentation/d/1KdxzLbvLQq3_oWJXsi27J10uzxTYvAtriYACbgmQsBI/edit#slide=id.g35f391192_00) Alt Text
- Alt [Text](https://www.youtube.com/watch?v=i4lnV4__rlc) 101

# **Tables**

- Creating [Accessible](https://www.youtube.com/watch?v=N3j1WBG2Iuo) Tables
- Create More [Accessible](https://www.microsoft.com/en-us/videoplayer/embed/RWfqui?pid=ocpVideo1-innerdiv-oneplayer&postJsllMsg=true&maskLevel=20&reporting=true&market=en-us) Tables in Excel
- Be an #A11y: Creating [Accessible](https://www.youtube.com/watch?v=OFlYV59ELVM) Canvas Tables
- What Does Pin [Header](https://solveyourdocuments.com/google-docs/formatting/what-does-pin-header-row-mean-in-a-google-docs-table/) Row Mean in a Google Docs Table?

#### **Captions and Transcripts**

- The [Universal](https://universaldesign.org/definition) Design Project
- The [Importance](https://cdnapisec.kaltura.com/p/1038472/sp/103847200/embedIframeJs/uiconf_id/28932081/partner_id/1038472?iframeembed=true&playerId=kaltura_player_1684156481&entry_id=1_ad9wmev7) of Captioning

#### **Colors and Contrast**

- Making [Accessible](https://www.youtube.com/embed/52SD0l357QA) Color Choices
- Using the Color [Contrast](https://www.youtube.com/watch?v=Gtlvc3s2ii8) **Analyzer**
- Colour Contrast [Analyser](https://www.tpgi.com/color-contrast-checker/) (CCA)
- Google Chrome [Emulator](https://docs.google.com/document/d/1ExEBirynE4hcgtlCti4q2xLbc_n4c15OsVCqS9l7fKM/edit)
- Color as the Only [Indicator](https://accessibility.umich.edu/guidelines/color-meaning) of Meaning

#### **Accessibility Checkers**

- Make your content accessible to everyone with the [Accessibility](https://www.youtube.com/embed/52SD0l357QA) **Checker**
- How do I use the [Accessibility](https://www.youtube.com/embed/52SD0l357QA) Checker in the Rich Content Editor as an instructor?
- What is [UDOIT?](https://www.youtube.com/embed/52SD0l357QA)
- How do I use the Microsoft Immersive Reader in a course as an [instructor?](https://www.youtube.com/embed/52SD0l357QA)
- Create and verify PDF [accessibility](https://www.youtube.com/embed/52SD0l357QA) (Acrobat Pro)

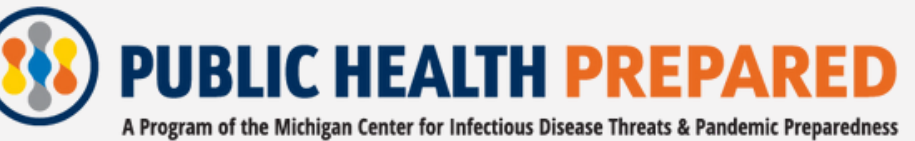

**<https://www.publichealthprepared.org/>**